# **ET Distribution Firewall Acceptance Test**

测试者:张智卓 文档编写者:张智卓 测试时间:2005 年 11 月

## 基本功能测试

### 主程序**--**服务端:

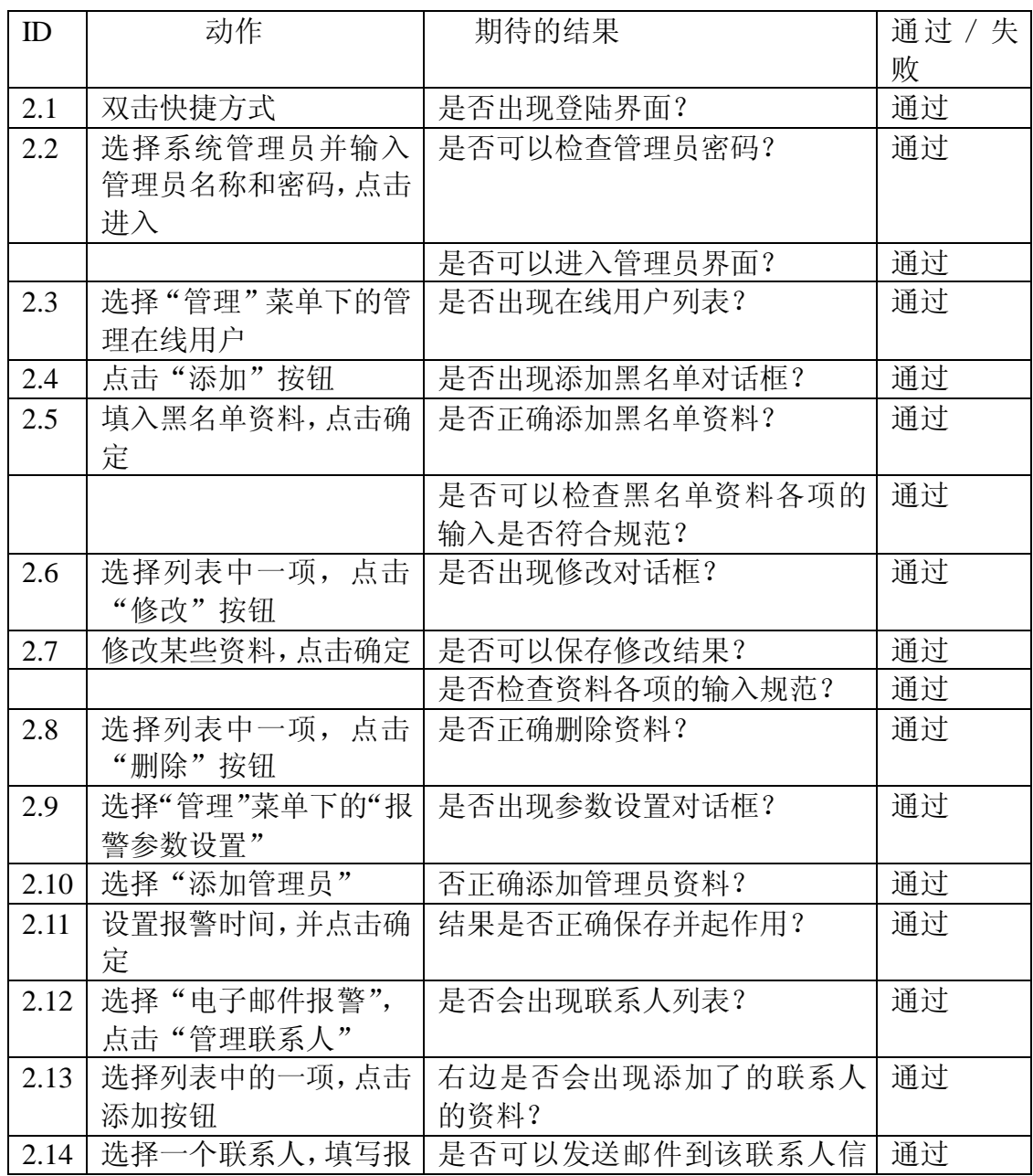

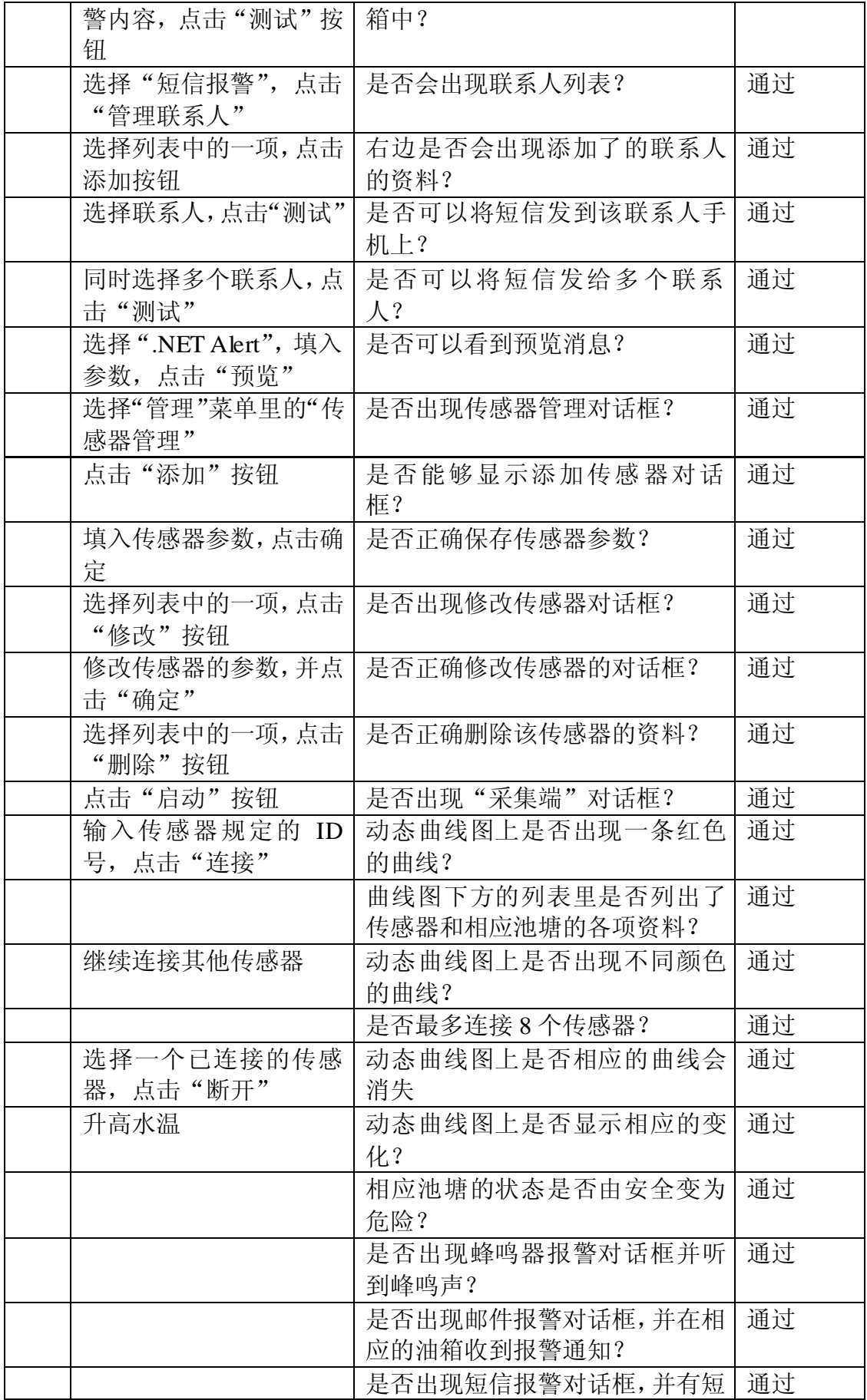

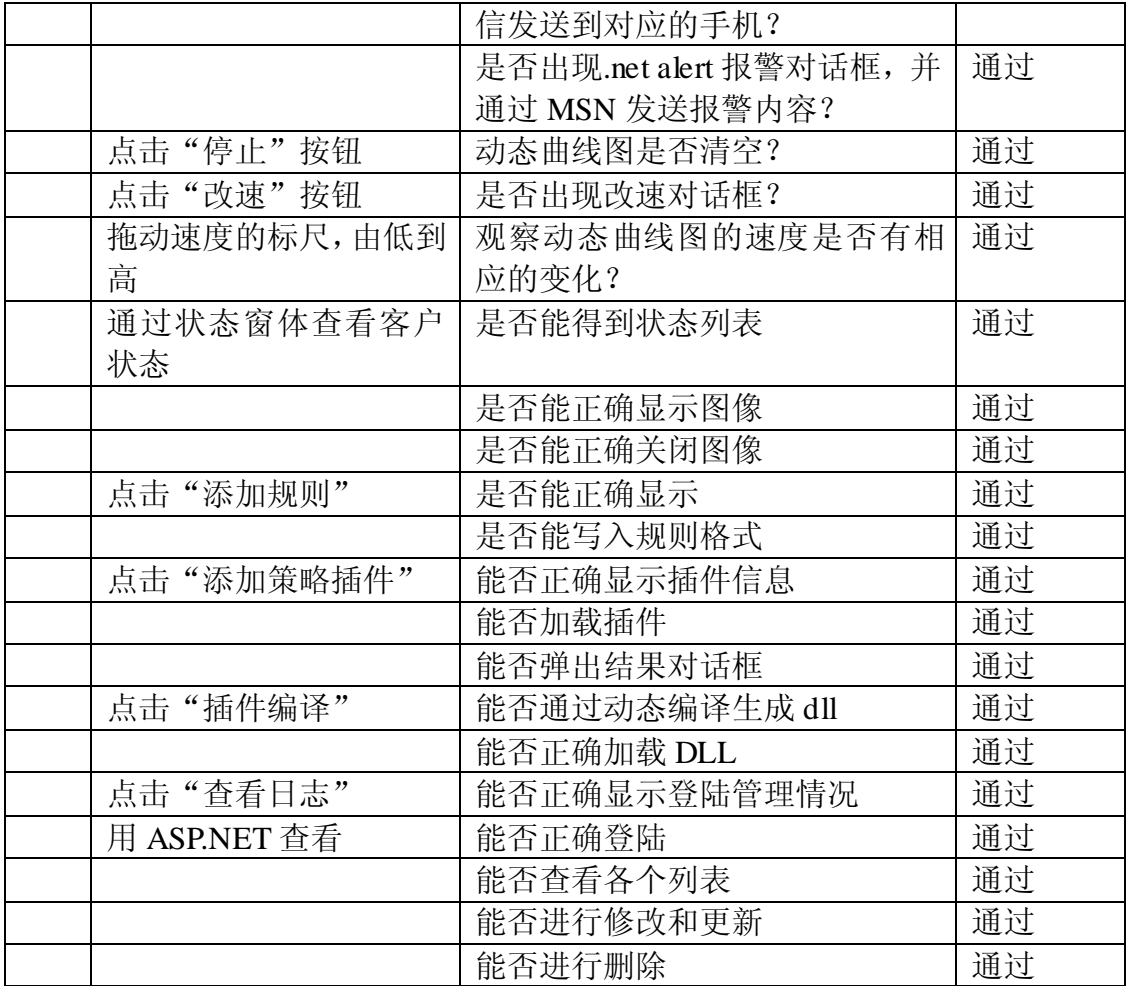

# 主程序**—**客户端:

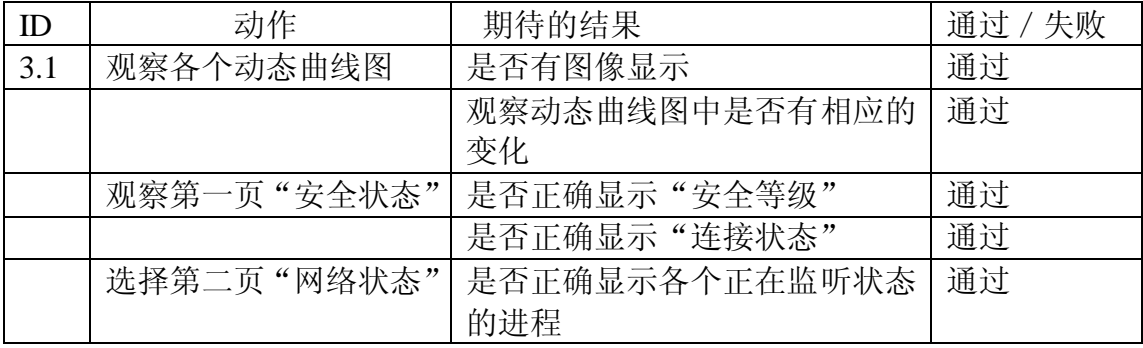

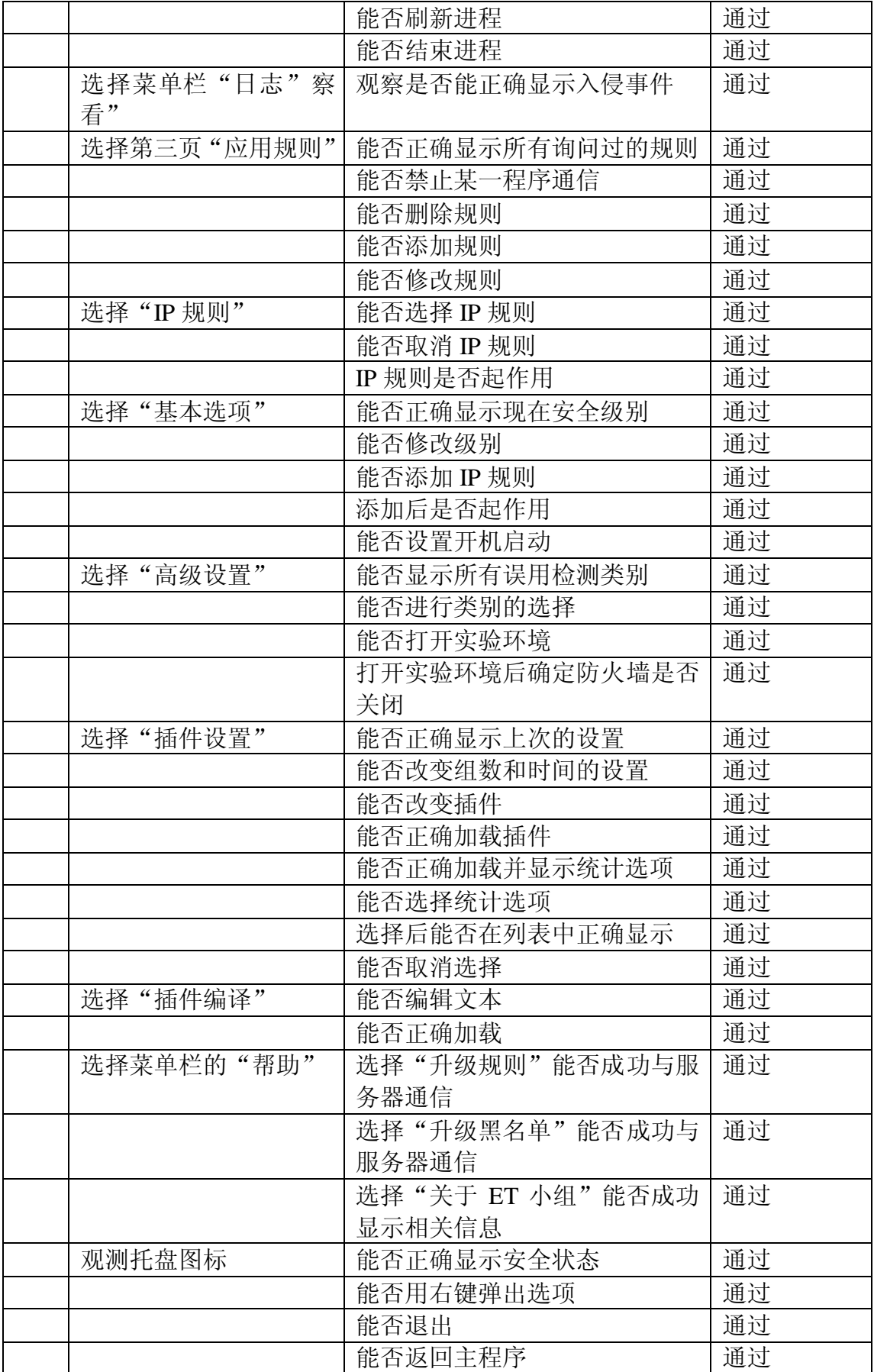

重点功能测试:

#### **1**、 状态检测对"拒绝服务攻击"的防御

| 测试工具      | 测试强度     | 测试结果(是否通 |
|-----------|----------|----------|
|           |          | 过)       |
| udpflood  | 3000/sec | 通过       |
| synflood  | 3000/sec | 通过       |
| icmpflood | 3000/sec | 通过       |

**2**、 误用检测对蠕虫特征的检测的效率

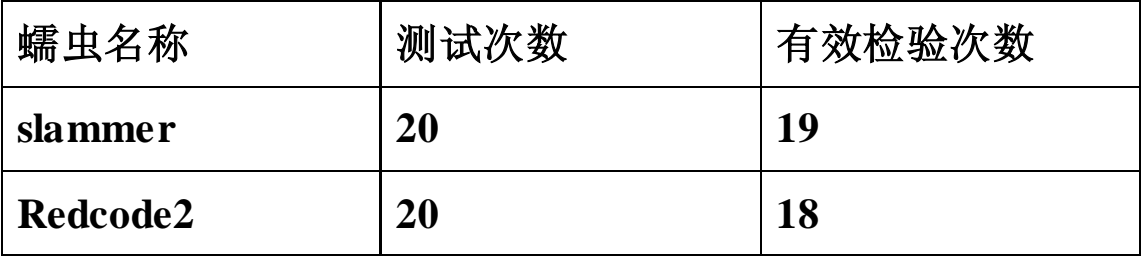

## **3**、 基于统计模型的异常及检测的实验总结

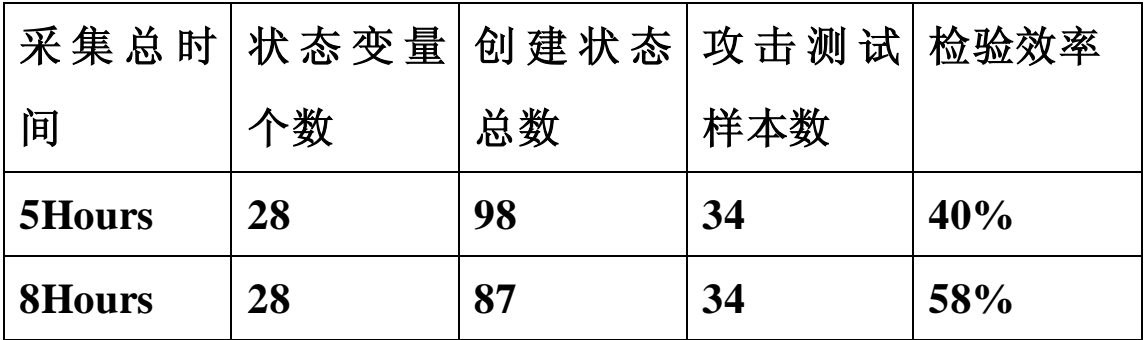

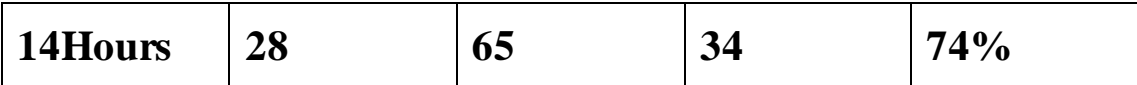